# COMPASS Grid Production System

Artem Petrosyan NEC'2017, Budva, Montenegro September 28, 2017

# What is COMPASS

- COmmon Muon Proton Apparatus for Structure and Spectroscopy (COMPASS) is a high-energy physics experiment at a Super Proton Synchrotron (SPS) at CERN
- The purpose of the experiment is the study of hadron structure and hadron spectroscopy with high intensity muon and hadron beams
- First data taking run started in summer 2002 and sessions are continue
- Each data taking session containing from 1.5 to 3 PB of data
- More than 200 physicists from 13 countries and 24 institutes are the analysis user community of COMPASS

### "Classic" COMPASS production dataflow

- All data stored on Castor
- Data is being requested to be copied from tapes to disks before processing (may take ~6 hours)
- Task moves files directly from Castor to lxbatch for processing, several programs are used for processing
- After processing results are being transferred to EOS for merging or shortterm storage or directly to Castor for long-term storage
- Merging
- Results are being copied to Castor for long-term storage

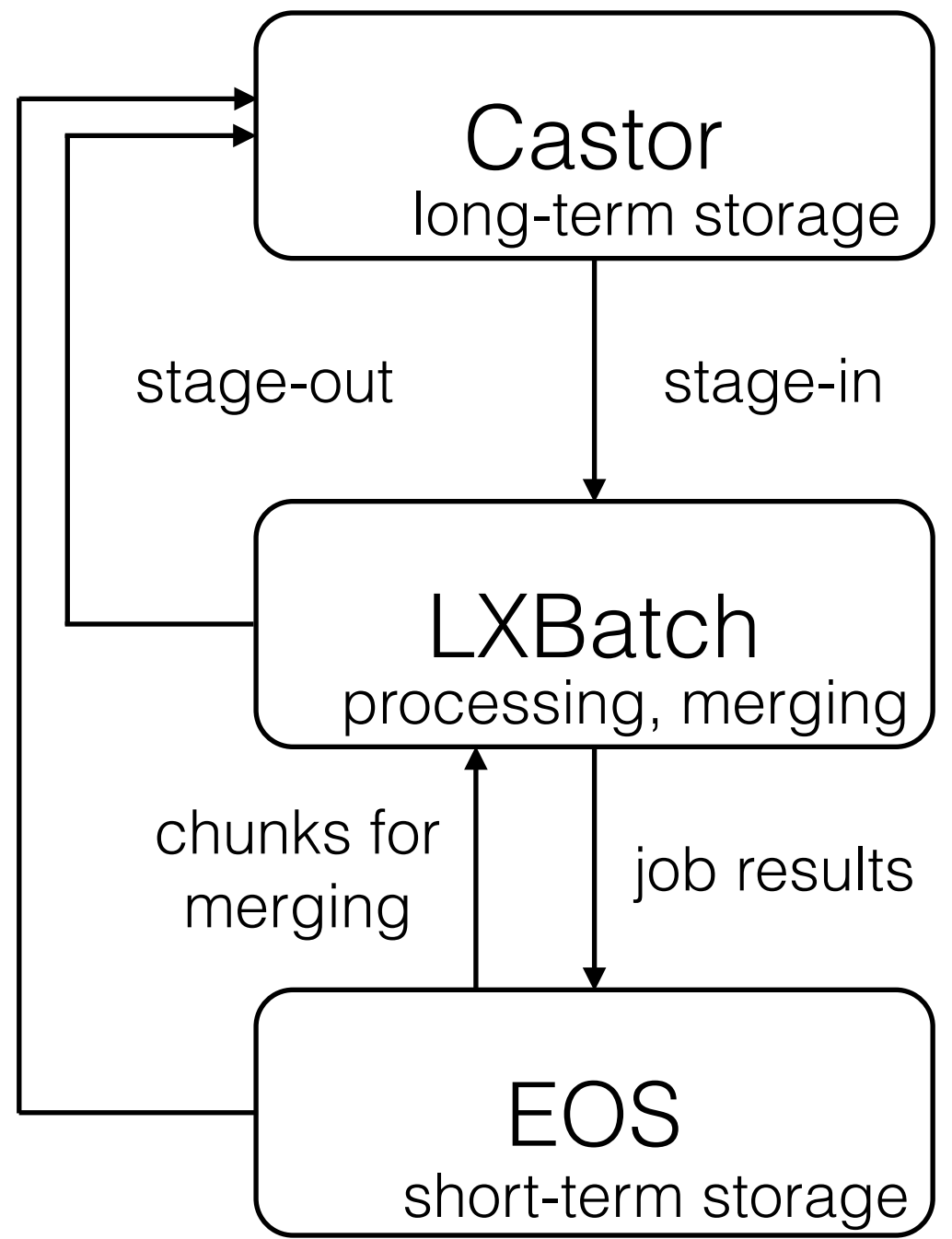

### Features of "classic" implementation

- We can run jobs on the only one computing resource and LSF will be decommissioned at the end of 2018
- We strictly connected to AFS, local file system, which will be replaced by EOS
- Strictly connected to CASTOR, which will be replaced by EOS
- User jobs and production jobs are sent directly to computing resources and can not be managed (we can not set priority, quota at user's level)

## Motivation

- Move processing to CERN Condor
	- Even more: get ability to switch computing sites, get more resources, any type, not only LSF
	- Enable processing on Blue Waters HPC
- Get rid of self-written code and start using some "common" solution

### Action items to enable processing via PanDA

- PanDA instance installation
- Grid environment setup
- Production jobs execution by PanDA expert
- Physics validation
- Production chain management software preparation
- Production by COMPASS production manager

# Grid environment

- AFS COMPASS group
	- Production account
- Local batch queue
- EOS directory
- AFS directory to deploy production software
- Virtual organisation
	- Production role
- Computing element
- EOS storage element
- CVMFS

# Infrastructure overview

- PanDA server over MySQL, Monitoring, AutoPilotFactory, Production System deployed in Dubna on production area of our cloud service
- ProdSys service deployed on JINR cloud service
- Condor CE at CERN
- EOS SE at CERN
- PBS CE at JINR
- LSF CE at Trieste
- PerfSonar service at JINR cloud network segment to monitor network connectivity between JINR and CERN

# ProdSys

- Totally reengineered component
- UI based on Django Admin
- MySQL database backend
- Periodic tasks managed by crontab and Celery
- Communication with PanDA server via PanDA Client
- Manages tasks definition, jobs submission, status tracking, errors handling, retries strategy, merging, cross checking

#### Site administration

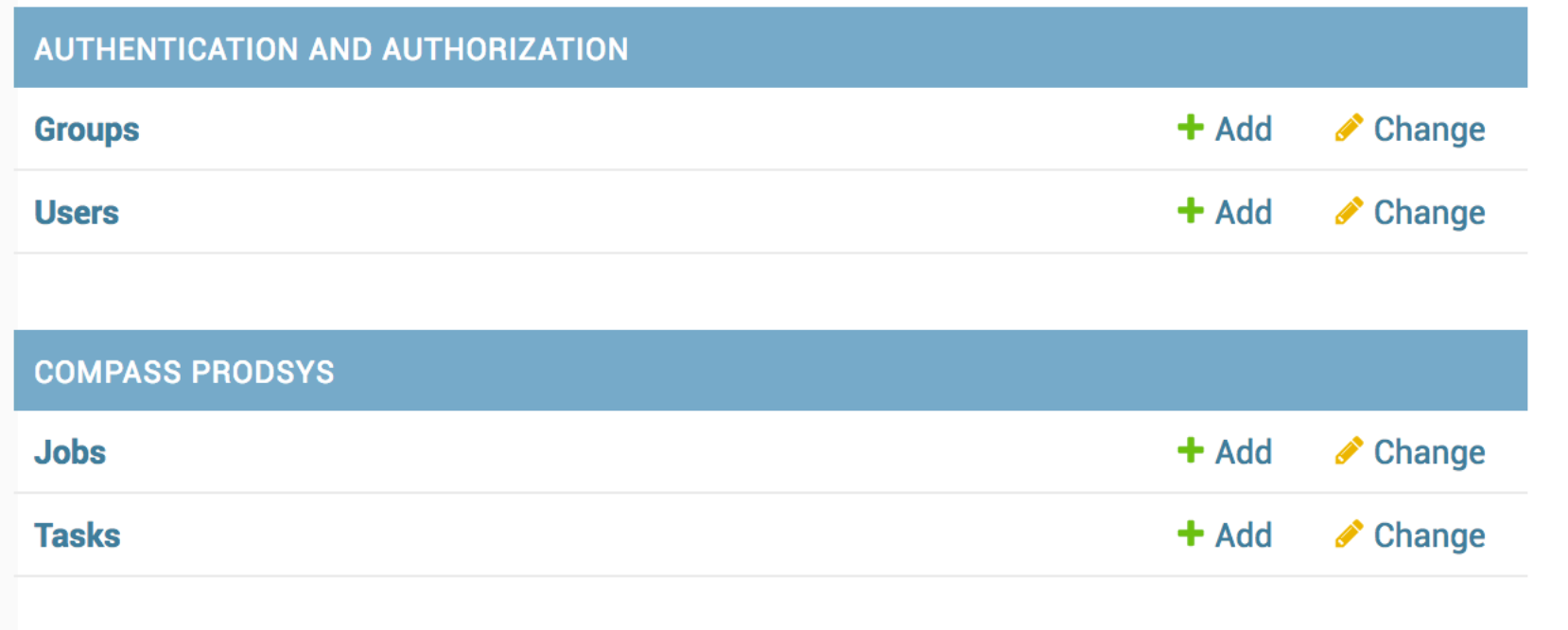

#### **Recent actions**

#### **My actions**

- / /castor/cern.ch/compass/data/2... 278570.raw Job
- / /castor/cern.ch/compass/data/2... 278679.raw Job
- //castor/cern.ch/compass/data/2...<br>278679.raw

## Task statuses and actions

#### • Draft

- No automatic actions, production manager defines task, when the task is ready, manager changes status to Ready
- Ready
	- Jobs definitions are generated for task, when it's done, status changes to Jobs ready
- Jobs ready
	- Production manager check if jobs generated correctly and if yes changes status to Send
- Send
	- Jobs are being sent to PanDA, first running job changes status of task to Running
- Running
	- Jobs are being sent, statuses of jobs gathered automatically, automated resubmitted in case of failure, once all jobs of one run of the task are finished, merging job is prepared and sent, being tracked, and once all merging jobs of the run are finished, cross check job to compare number of events in chunks and merged files is issued, when all cross check jobs return success results task status changes to Done
- Done
- Paused
- Cancelled

### **COMPASS ProdSys administration**

Home > COMPASS ProdSys > Tasks > dvcs2016P09t1PANDAcvmfs

### Change task

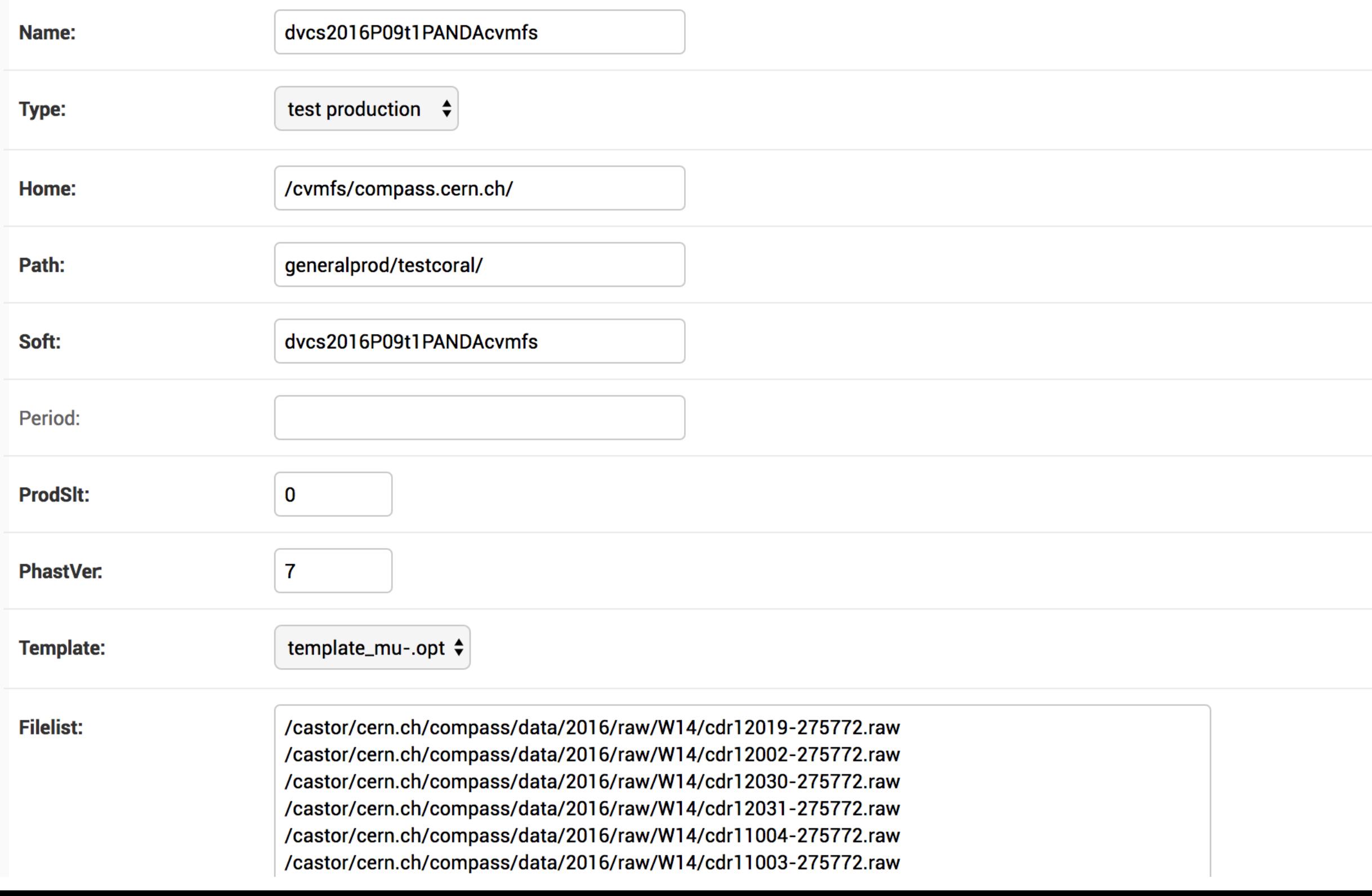

#### **COMPASS ProdSys administration**

 $\bigoplus$  Go 0 of 100 selected

#### Select job to change

 $\Big\}$  ---------

Action:

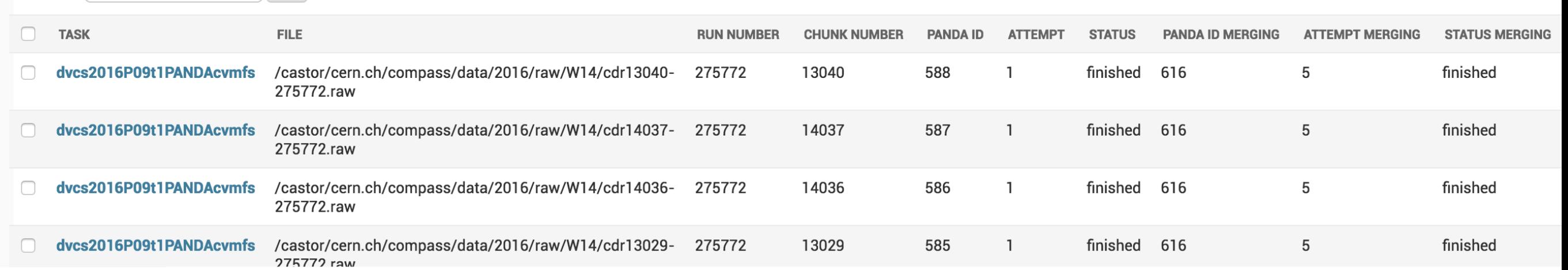

WELCOME, VIRTHEAD. VIEW SITE / CHANGE PASSWORD / LOG OUT

ADD JOB +

# Production job types

- Normal
	- File downloads from CASTOR to computing node
	- After processing being transferred to EOS
- Merging
	- Data stages in from EOS
	- Up to 40 results of normal jobs merged into one file with desired filesize (4Gb)
	- After processing result file being transferred to EOS
- Cross check
	- Internal job, uses PanDA job metrics
	- Compares number of events in file chunks and in merged file per run

#### **PanDA monitor**

PanDA job list, transformation=merging mdst, taskid=9, produsername=Artem Petrosyan

278 jobs selected<br>User: Artem Petrosyan<br>Task ID: 9

Job modification times in this listing range from Sept. 6, 2017, 12:40 a.m. to Sept. 11, 2017, 12:50 p.m. Job current priorities in this listing range from 1000 to 1000

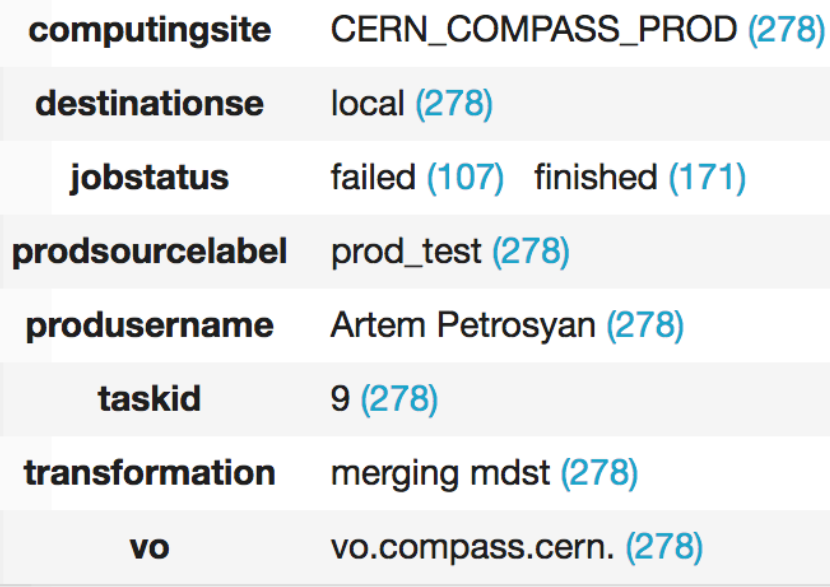

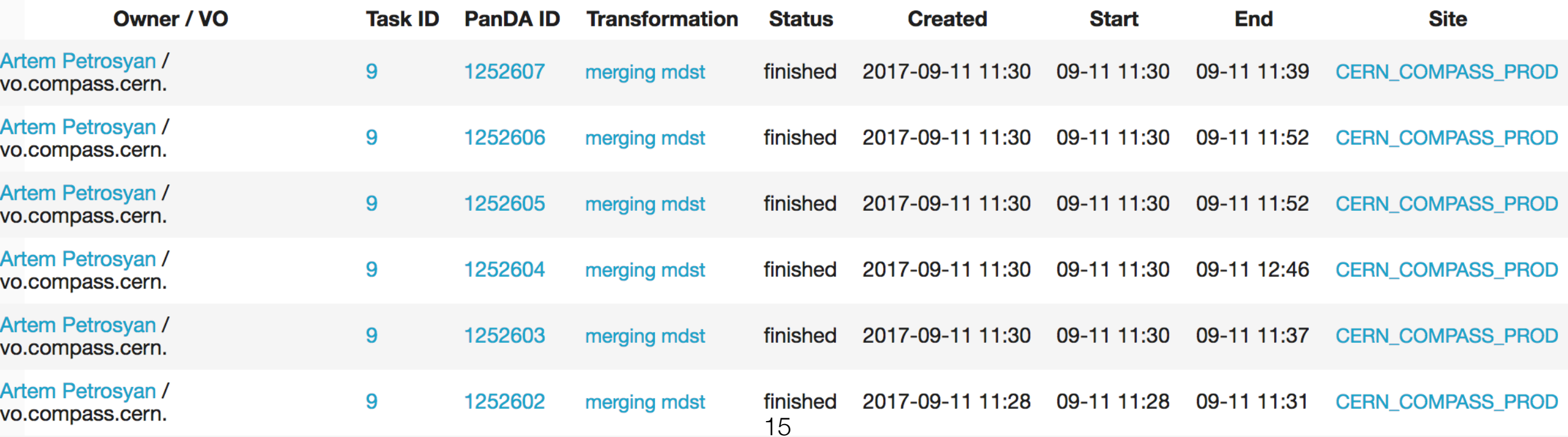

Status finished indicates that the job has successfully completed.

#### View the job's stdout, job outputs Download the job cache tarball containing the job execution scripts View the pilot job's stdout, stderr, batch log

#### Job files

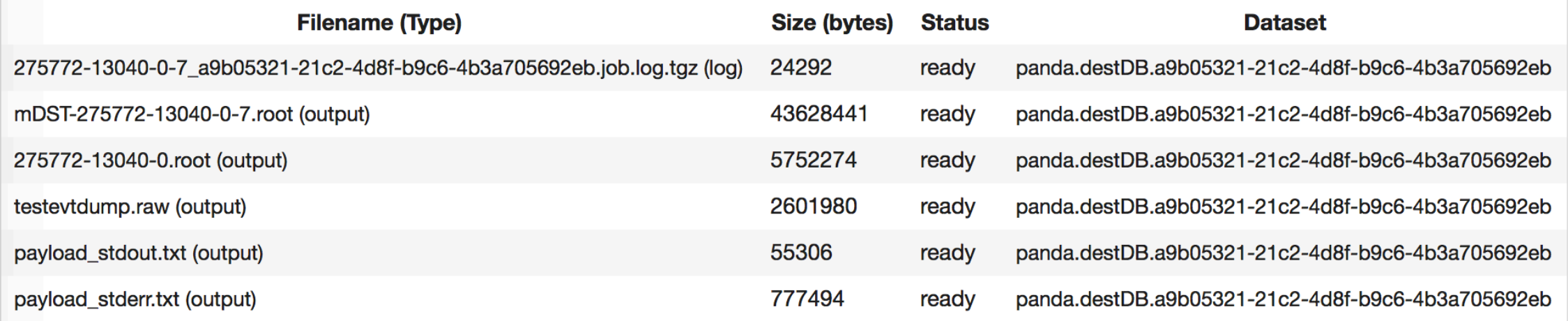

#### Other key job parameters

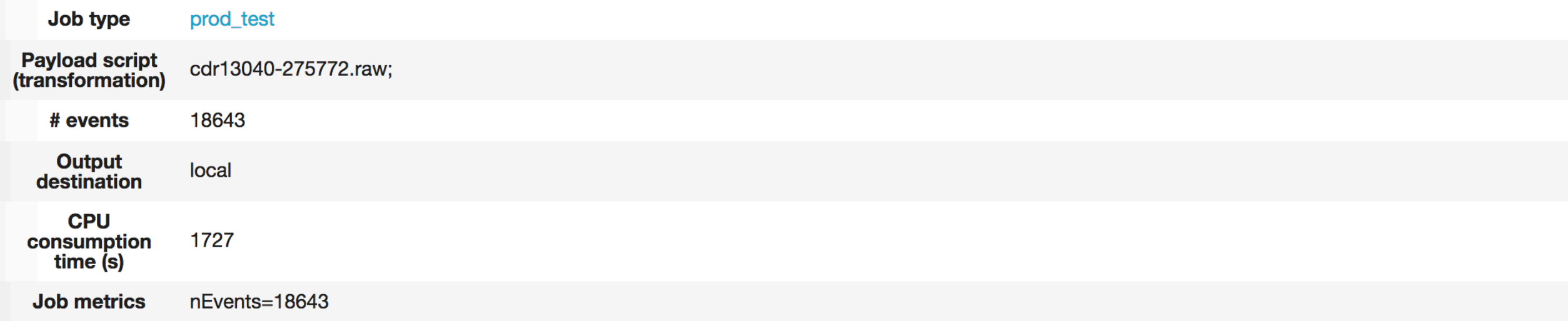

### ATLAS production system components

- Web UI for Managers and Users provides the interface for task\* and production request managing and monitoring at the higher level
- Database Engine for Tasks (DEFT): is responsible for formulating the tasks, chains of tasks and also task groups (production request), complete with all necessary parameters
	- It also keeps track of the state of production requests, chains and their constituent tasks

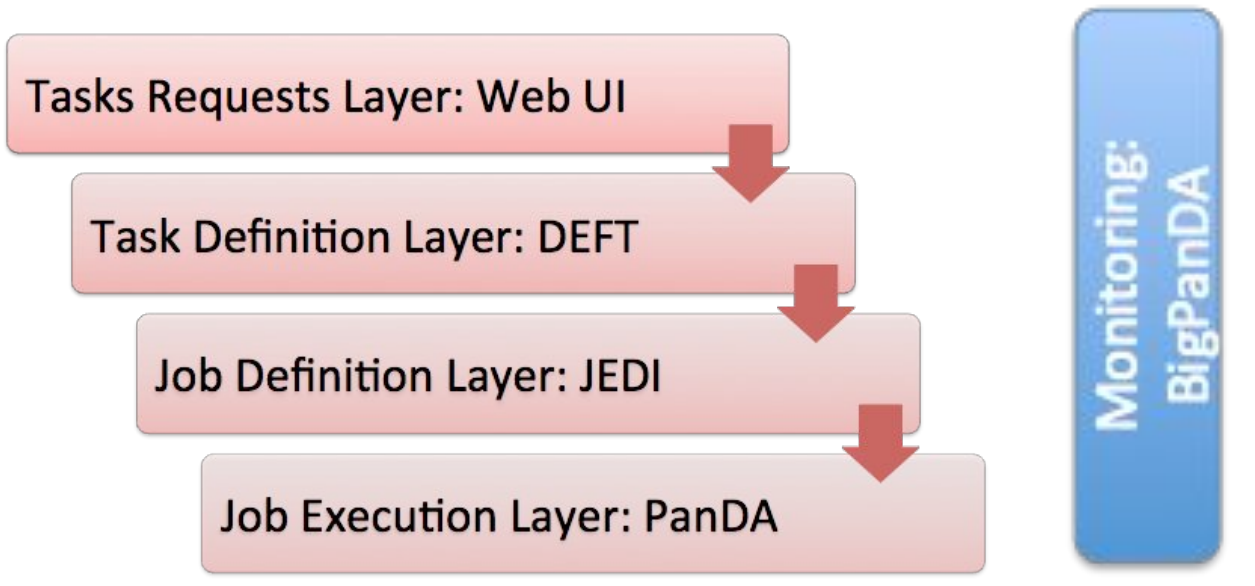

- Job Execution and Definition Interface (JEDI): is an intelligent component in the PanDA server to have capability for task-level workload management.
	- Key part of it is **'Dynamic'** job definition, which highly optimizes resources usage compared to 'Static' model used in ProdSys1.
		- Dynamic job definition in JEDI is also crucial for multi-core, HPCs and other new requirements
- Monitoring (BigPanDA): progress, status and error diagnostics for all components.
- The PanDA pilot is an execution environment used to prepare the computing element, request the actual payload (a production or user analysis job), execute it, and clean up when the payload has finished. Input and output are transferred from/to storage elements, including object stores.

\*Task consists of jobs that all run the same program.

NEC, Budva, 25 Sept 2017 5

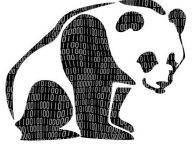

### COMPASS ProdSys components

Tasks requests layer: Web UI

Task definition layer: ProdSys

Job definition layer: ProdSys

Job execution layer: PanDA

### High level overview

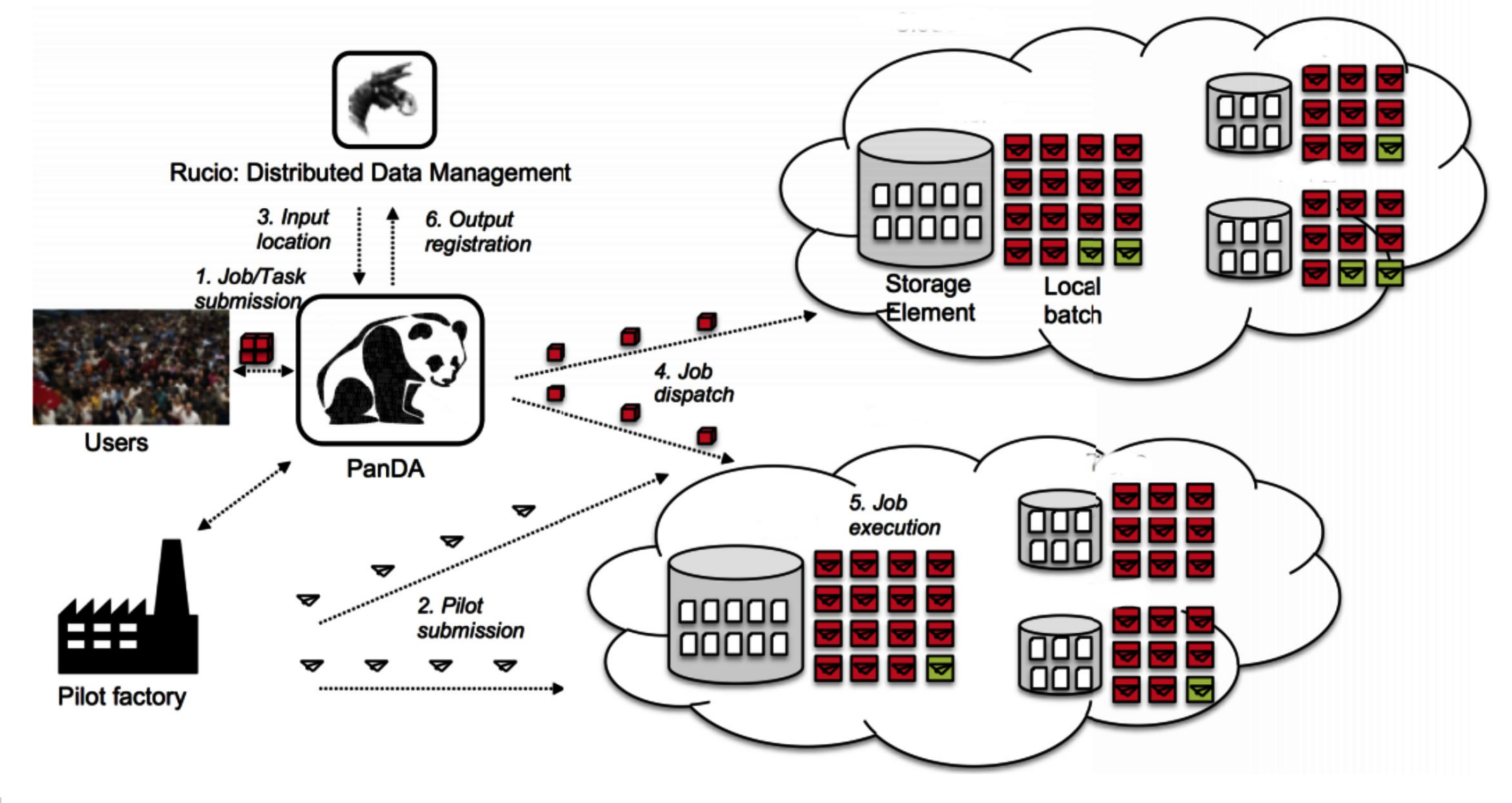

NEC, Budva, 25 Sept 2017

### High level overview

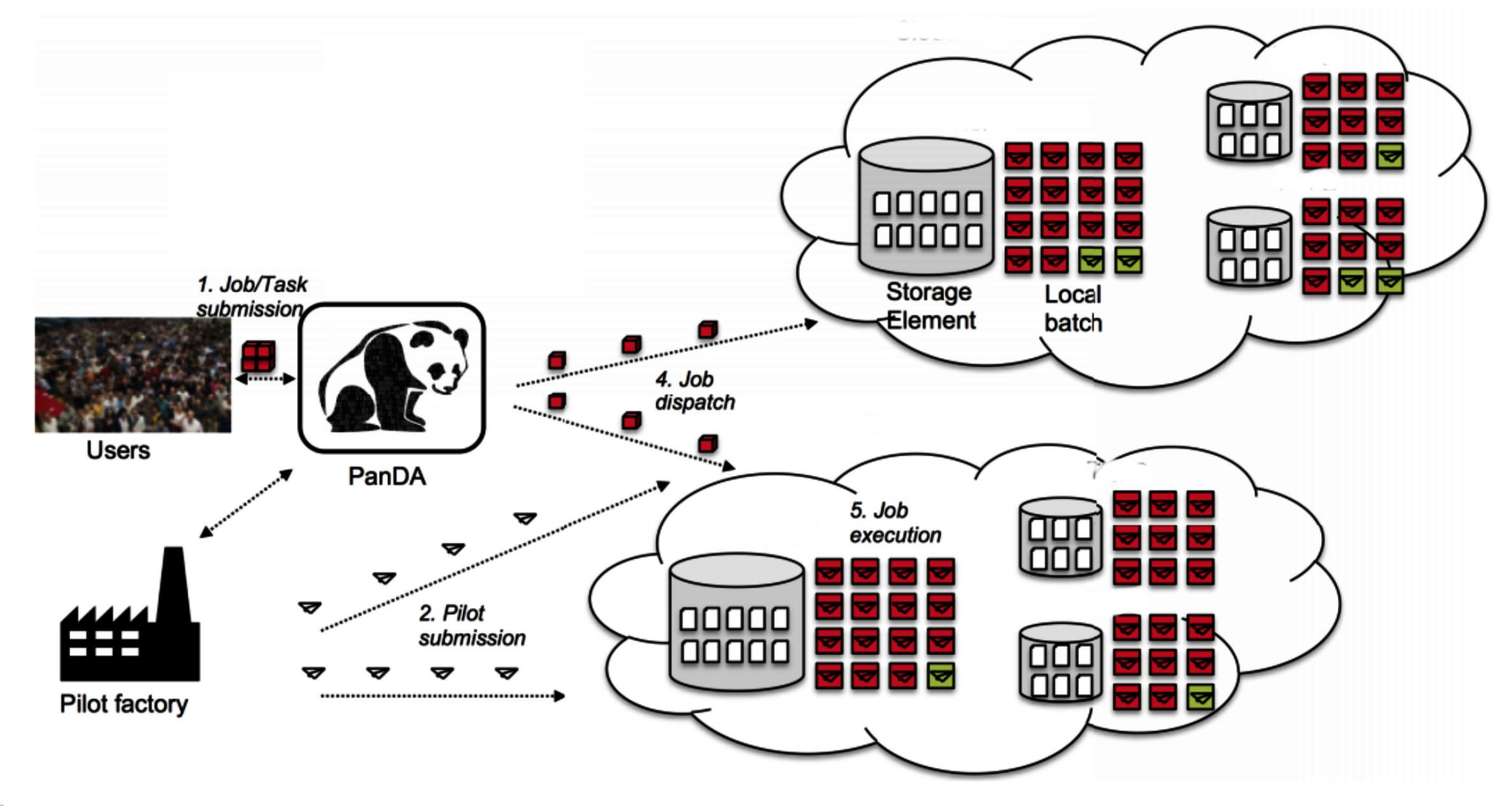

NEC, Budva, 25 Sept 2017

## CERN Condor monitoring

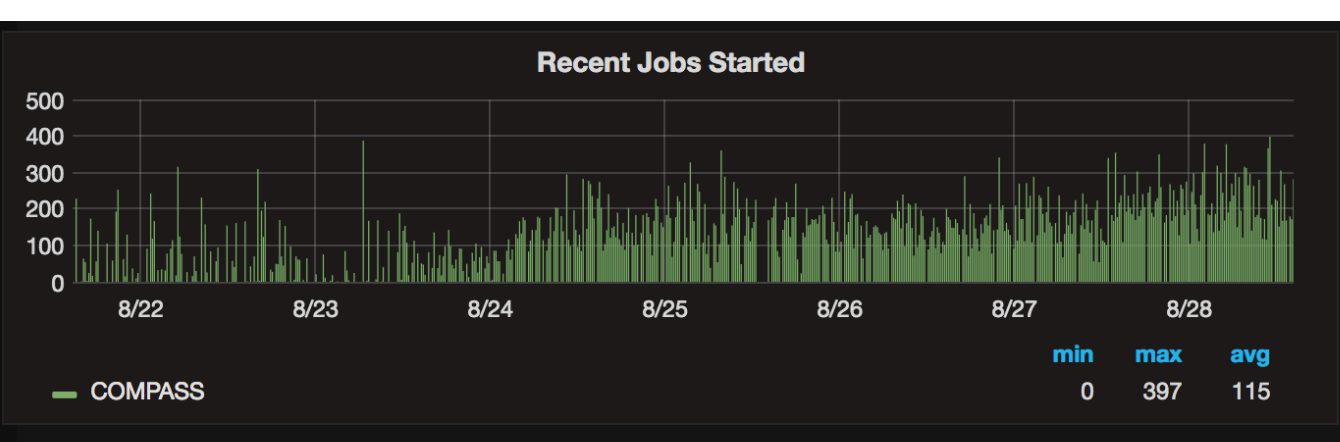

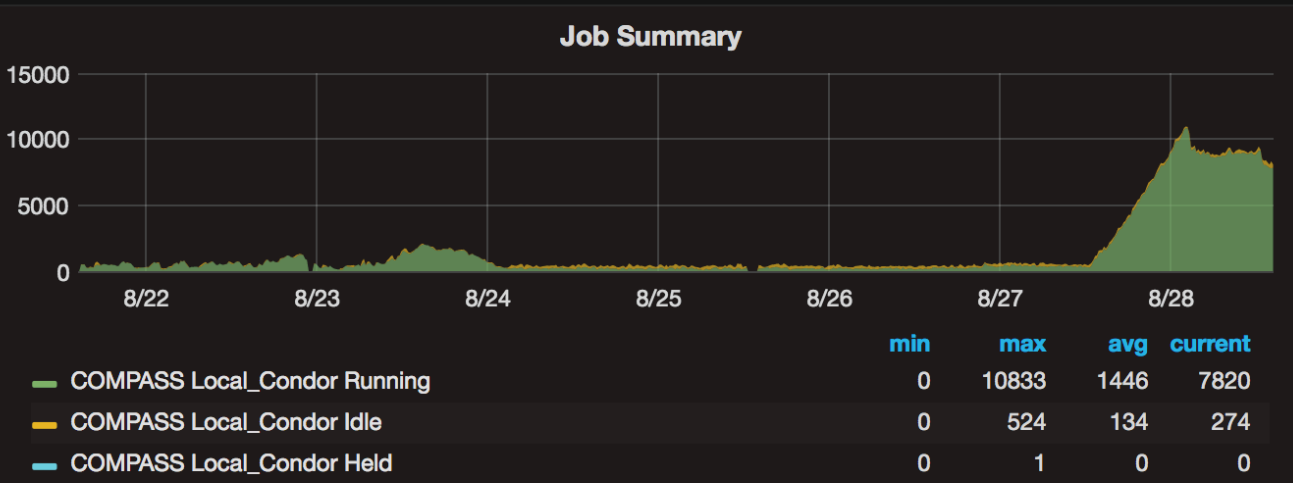

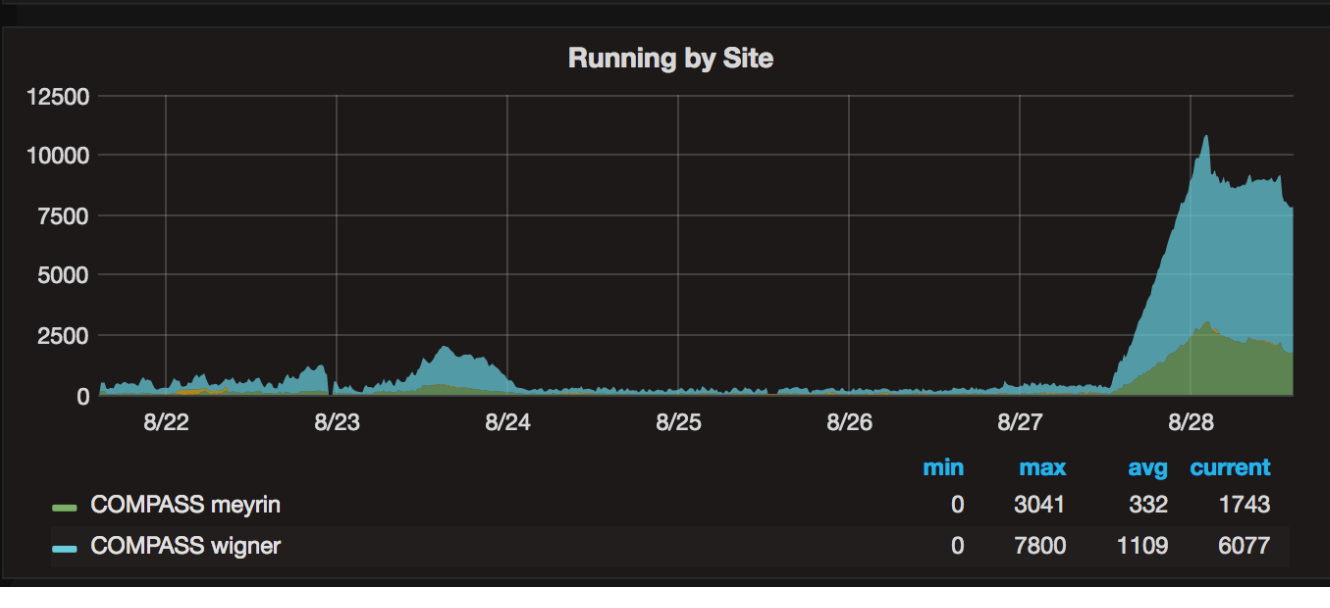

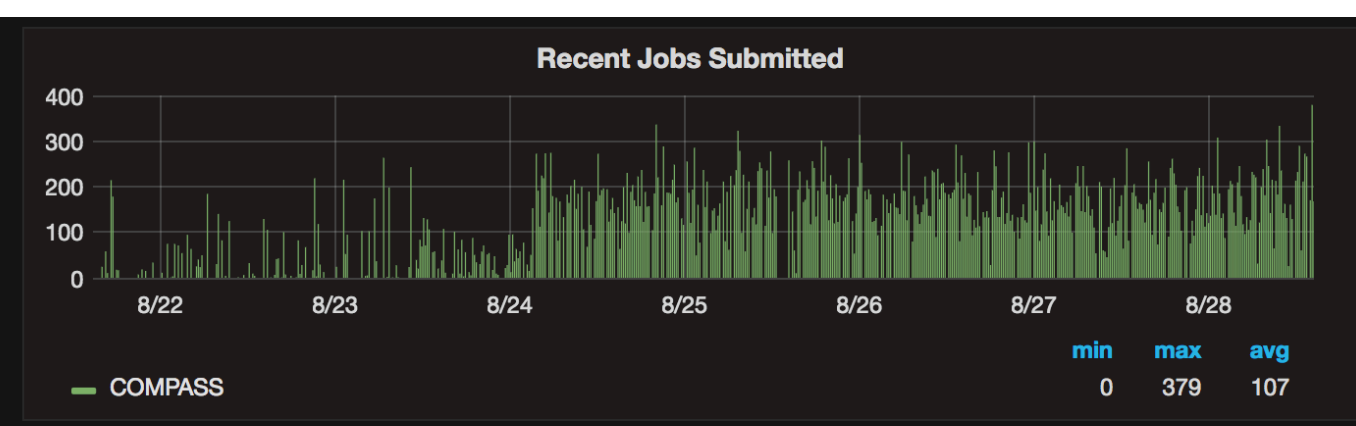

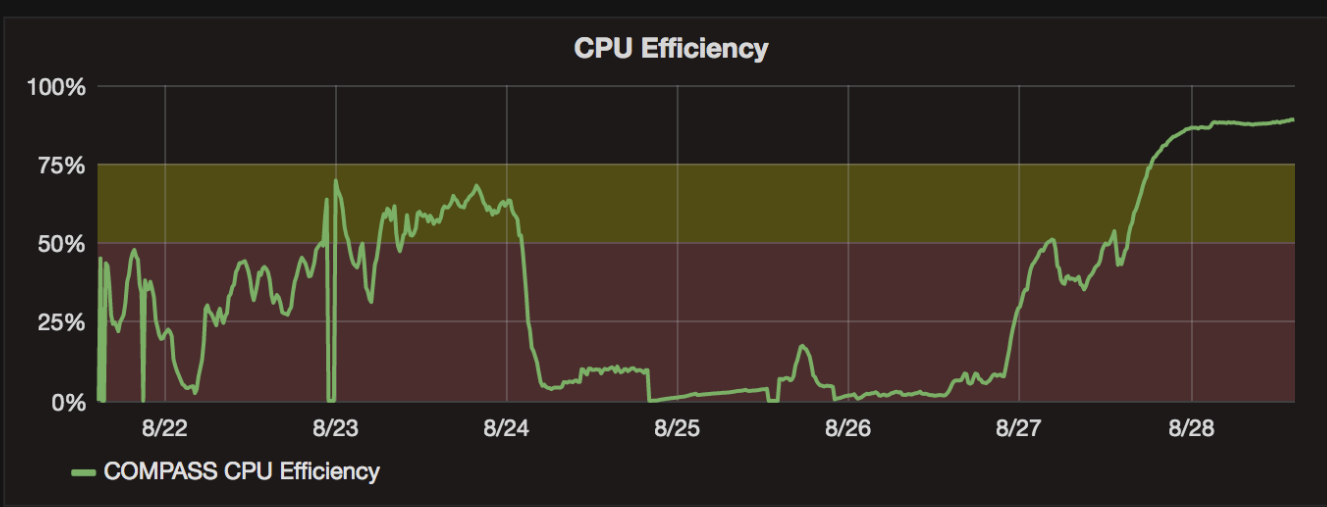

**Running Jobs by User** 13K 10K 8K 5K  $3K$  $0<sup>h</sup>$  $8/23$  $8/24$  $8/25$  $8/26$  $8/27$  $8/28$  $8/22$ min max avg current  $\sim$  $\mathbf{0}$ 10.83 K  $1.44K$ 7.82 K — cmpprd

# JINR T2 jobs per VO stats

Resource Centre JINR-LCG2 — Total number of jobs by VO and Month (Official VOs)

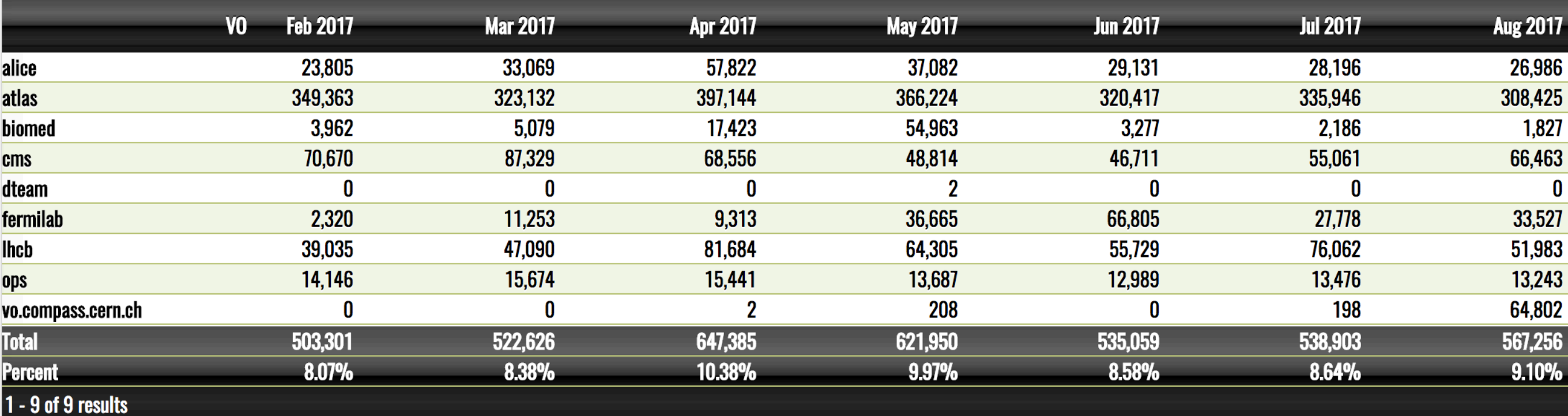

## Plans

- Migrate all types of data processing to the new system
	- MC
	- Users analysis
- Prepare COMPASS-specific monitoring
	- Tatiana Korchuganova already at CERN
	- Wish list includes COMPASS-specific items to be presented on the monitoring pages, such as data taking periods, years, runs, etc.
- Enable processing on BlueWaters HPC
	- There is a team adopting COMPASS software to run on HPC, looks like pretty soon it will be ready to be run by PanDA
- Discussion about possibility of adding Rucio to organise namespace data catalog is ongoing
- Validation of CRIC information system

# Summary

- New system works in production mode
- 3 computing sites, 22 physical queues: CERN (Condor), JINR (PBS), Trieste (LSF) wrapped by one PanDA queue
- 1 storage element: EOS at CERN
- Processing with only one storage allowed to get rid of DDM, files management done by pilot at the stage in and out steps
- Observed maximum so far ~12000 simultaneously running jobs
- ~1 million jobs organised as 40 tasks processed during last two months
- ~100TB of data taken during runs of 2015, 2016 and 2017 processed already
- PanDA server over MySQL, Monitoring, AutoPilotFactory, Production System deployed in Dubna on production area of our cloud service
- Production system is a brand new one, based on Django framework, prepared to manage COMPASS production chain tasks and jobs
- We also created simple Web UI for PanDA configuration in order to manage users, sites, queues, etc.

### Growing PanDA Ecosystem

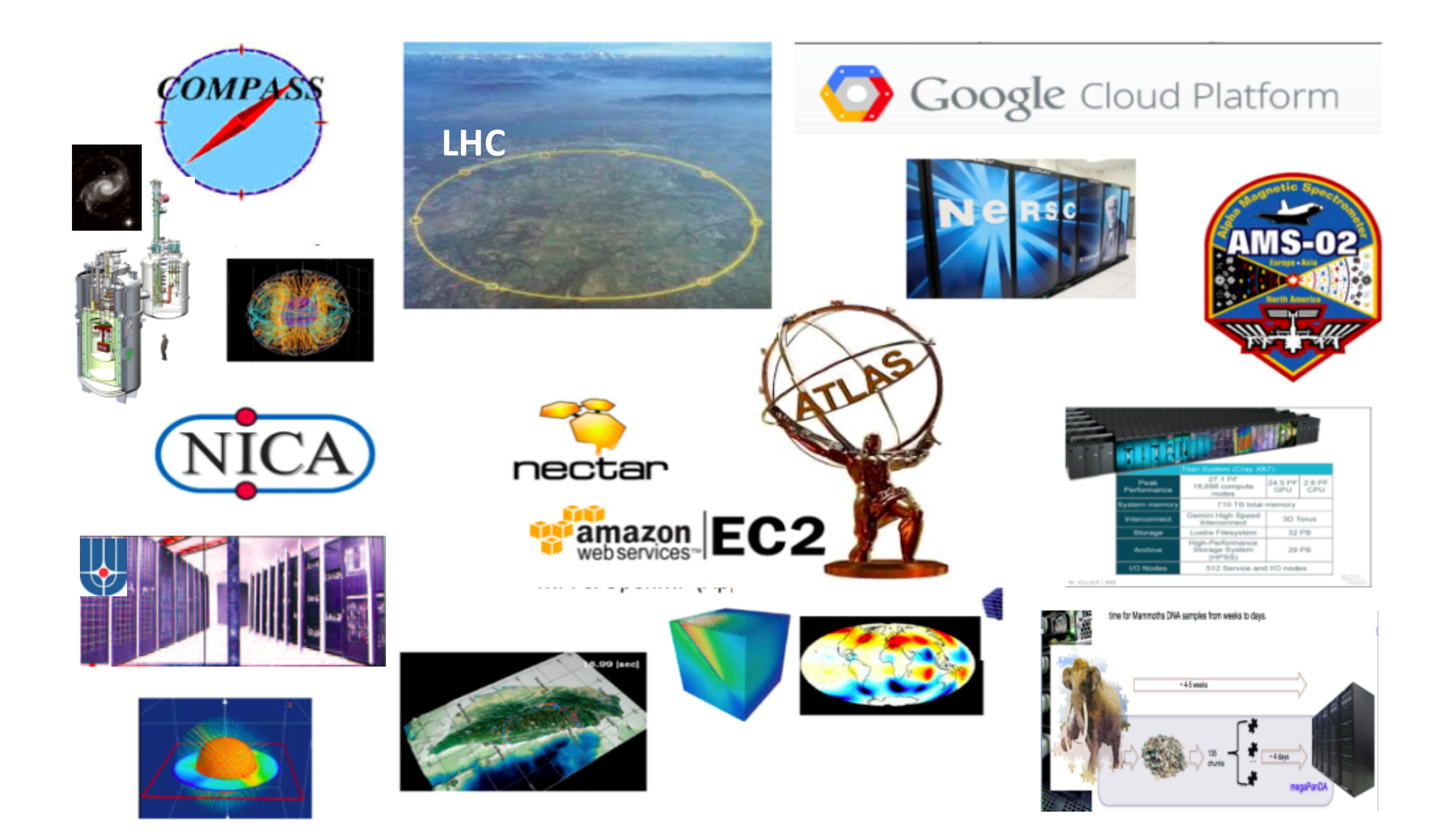

### Thanks!